## **Автоматизация процесса чтения чертежа с использованием системы Компас-3D**

Н. Жилина, ННГАСУ, [zhilina@nngasu.ru](mailto:zhilina@nngasu.ru) М. Лагунова, ННГАСУ, [mvlnn@rambler.ru](mailto:mvlnn@rambler.ru) Т. Мошкова, ННГАСУ, [ng.forever.mtv@gmail.com](mailto:ng.forever.mtv@gmail.com) С. Ротков, ННГАСУ, [rotkov@nngasu.ru](mailto:rotkov@nngasu.ru) В. Тюрина, ННГАСУ, [55555\\_73@mail.ru](mailto:55555_73@mail.ru)

## **Аннотация**

В статье описывается алгоритм автоматизированного построения 3D-модели составного твердого тела по ортогональным проекциям на базе системы геометрического моделирования Компас-3D. Алгоритм основан на анализе ортогональных проекций твердого тела в соответствии с законами начертательной геометрии, а также на эвристическом методе распознавания характерных признаков формообразующих операций, используемых в системе Компас-3D для построения 3D-моделей. Данный алгоритм имеет ограничения на входящую информацию, а именно: не рассматриваются разрезы и сечения. Результатом преобразование двумерных данных об объекте в трехмерные данные (так называемый переход из 2D в 3D). Рассмотренная проблема относится к сложно формализуемой задаче «автоматического чтения чертежа». Предложенный в статье алгоритм предназначен для автоматизации процесса решения обратной задачи начертательной геометрии.

*Ключевые слова: ортогональные проекции*, *формообразующие операции*, *обратная задача начертательной геометрии*, *автоматизированное чтение чертежа*, *эвристический метод*, *преобразование данных*.

Сущность проблемы автоматизации чтения чертежа состоит в возможности заменить человека в процессе распознавания формы и положения трехмерного объекта по его графическим изображениям. «автоматизация чтения чертежа» был введен профессором В.С. Полозовым [1, 2].

Существуют теоретические, алгоритмические программные попытки решения этой проблемы [1, 2, 3, 4, 5, 6], но в полной мере она не решена. Предлагаемый в статье алгоритм предназначен для частичного решения этой задачи на базе системы трехмерного геометрического моделирования Предполагается использовать данный алгоритм для разработки приложения Компас-3D, которое представляет интерес, как в теоретическом плане – в качестве попытки автоматизировать решение обратной задачи начертательной геометрии, так и в практическом – для использования этого приложения в учебном процессе по дисциплинам «Начертательная геометрия» и «Компьютерная графика».

В основу разработки алгоритма положен эвристический подход к проблеме [1]. Анализ мыслительной деятельности человека в процессе чтения чертежа, в частности, при рассмотрении ортогональных видов реального трехмерного объекта, позволяет выделить ключевые моменты, на основе которых человек получает представление о форме и расположении объекта относительно некоторой системы отсчета. В данной работе ставилась цель составить алгоритм действий человека (студента, конструктора) при построении 3D-

модели твердого тела с помощью системы Компас-3D. Входящей информацией являются ортогональные проекции объекта, включающие в себя невидимые линии (сечения и разрезы в данном случае не используются). Используются два ортогональных вида, построенные по законам начертательной геометрии, т.е. обратимый чертеж объекта.

При анализе проекций происходит мысленное разбиение составного объекта или фигуры (далее СФ) на простейшие или «непроизводные» фигуры (далее НФ). Будем считать «непроизводной» фигурой такой объект, который может быть построен в системе Компас-3D с помощью любой из четырех, имеющихся в арсенале этой системы, формообразующих операций. А именно, следующих операций: «Выдавливание», «Вращение», «Кинематическая», «По сечениям». Дальнейший анализ изображений позволяет определить связи между этими простейшими объектами. Эти связи реализуются применением к этим объектам, как к множествам, булевых операций («объединения», «пересечения», «вычитания»). В системе Компас-3D эти операции реализованы в виде возможности «приклеивания» либо «вырезания» элементов с помощью любой из четырех уже упоминавшихся выше формообразующих операций. Человек, анализирующий проекции, определяет необходимость применения той или иной операции по характерным признакам, которые он выделяет или «распознает» на чертеже.

Пример бинарного дерева для некоторого случая

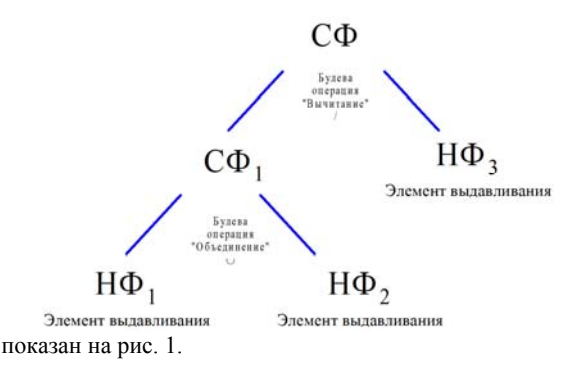

Таким образом, поставленная задача сводится к выделению, классификации этих признаков и автоматизации их распознавания. остановимся на проблеме выделения признаков формообразующих операций.

Формообразующие операции имеют приоритеты, т.е. рассматриваются в порядке простоты их использования. Так как операции «Выдавливание» и «Вращение» являются частными случаями операции «Кинематическая» и реализуют кинематический закон образования поверхностей, то признаки этих операций выявляются на чертеже в первую очередь. Причем, из этих двух операций первой рассматривается операция «Выдавливание» как имеющая приоритет в системе Компас-3D, а затем операция «Вращение». После того, как тот или иной признак позволил выявить трехмерный примитив, относящиеся к нему линии удаляются со всех проекций чертежа. Каждая последующая итерация рассматривает уже «облегченный» чертеж. Следующей по приоритетам является «Кинематическая» операция – общий случай кинематического закона образования поверхностей. После распознавания и удаления с чертежа кинематических элементов на чертеже выявляются признаки операции «По сечениям» и формируются соответствующие непроизводные фигуры (НФ). Полученный набор НФ разных типов используется далее для формирования графа сборки конструкции (бинарного дерева).

Следует иметь в виду, что достаточно часто трехмерные примитивы могут быть получены разными способами, т.е. с использованием не единственно возможной формообразующей операции. Здесь свободный выбор пользователя приходится заменить установлением приоритетов операций.

Приведем примеры некоторых признаков:

1. Для возможного применения операции «Выдавливание» (без уклона) должно выполняться следующее условие: замкнутому контуру, выделенному на одной из проекций, на другой проекции соответствует, т.е. расположен в проекционной связи, прямоугольный замкнутый контур (рис. 2).

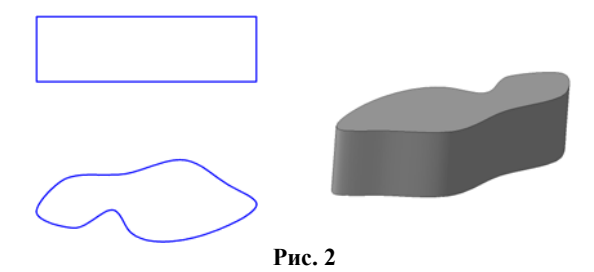

2. Для возможного применения операции «Вращение» должны одновременно выполняться следующие условия (рис. 3):

а) на одной из проекций присутствуют контуры, имеющие форму концентрических окружностей;

б) на другой проекции присутствует замкнутый контур, находящийся в проекционной связи с окружностями и имеющий ось симметрии, проходящую через центр этих окружностей.

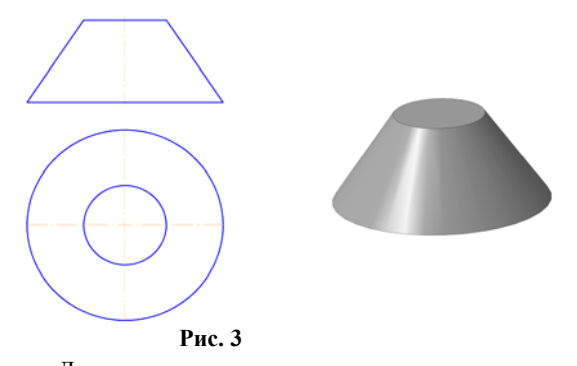

3. Для возможного применения операции «Кинематическая» должны одновременно выполняться следующие условия (рис. 4):

а) на проекциях нет признаков операций «Выдавливание» и «Вращение»;

б) на одной проекции присутствуют конгруэнтные замкнутые контуры, связанные между собой криволинейными или прямолинейными ребрами;

в) на другой проекции им соответствуют замкнутые контуры, также связанные криволинейными или прямолинейными ребрами;

г) обе проекции должны иметь внешний замкнутый контур (представляющий собой очерк описываемой непроизводной фигуры).

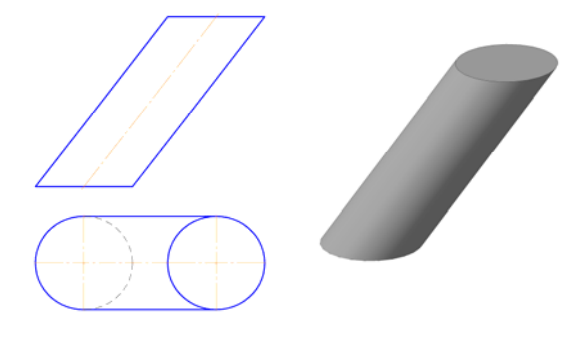

## **Рис. 4**

4. Для возможного применения операции «По сечениям» (созданных в плоскостях, параллельных одной из координатных плоскостей) должны одновременно выполняться следующие условия (рис. 5):

а) на проекциях нет признаков операций «Выдавливание», «Вращение» и «Кинематическая»;

б) на одной проекции присутствуют замкнутые контуры, связанные между собой внешним контуром (очерком);

в) на другой проекции им соответствует замкнутый контур, имеющий форму трапеции, который может<br>содержать внутренние криволинейные или содержать внутренние криволинейные или прямолинейные ребра, имеющие соответствующие им ребра на другой проекции.

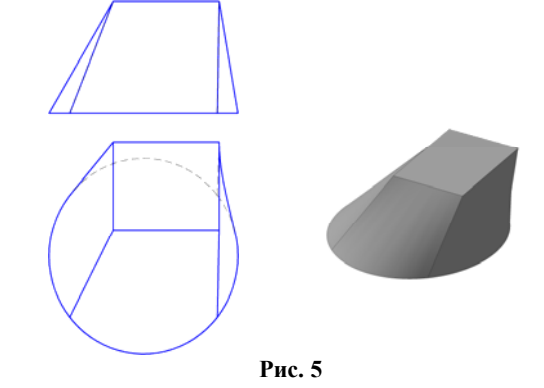

Для разных вариантов применения формообразующих операций можно выделить разнообразные группы характерных признаков.

Общая схема действия алгоритма:

1. Анализ на симметрию и выделение групп осевых линий, которые используются при выявлении признаков формообразующих операций.

2. Анализ на возможность применения операции «Выдавливание». Формируется массив  $H\Phi_i$  – простейших непроизводных фигур – элементов выдавливания.

3. После выделения каждой НФ<sub>i</sub> с проекций удаляются соответствующие им линии.

4. Измененные проекции анализируются на возможность применения операции «Вращение». Формируется массив  $H\Phi_k$  – простейших непроизводных фигур – элементов вращения.

5. После выделения каждой Н $\Phi_k$  с проекций удаляются соответствующие им линии.

6. Измененные проекции анализируются на возможность применения операции «Кинематическая». Формируется массив НФg – простейших непроизводных фигур – кинематических элементов.

7. После выделения каждой НФ, с проекций удаляются соответствующие им линии.

8. Измененные проекции анализируются на возможность применения операции «По сечениям». Формируется массив НФ<sub>f</sub> – простейших непроизводных фигур – элементов по сечениям.

9. Первичные проекции анализируются на необходимость применения булевых операций.

10. Формируется бинарное дерево (граф сборки конструкции), соответствующее составной фигуре, изображенной на исходных проекциях.

11. Формируется программный макрос выполнения сборки в соответствии с полученным бинарным деревом.

На рис. 6 показан пример составной фигуры, в которой можно выделить шесть непроизводных фигур. Бинарное дерево или граф сборки конструкции, полученный с помощью описанного выше алгоритма, позволяет задать управляющую программу и получить 3D-модель данного объекта в автоматическом режиме, без участия пользователя.

На рис. 7 показано бинарное дерево для рассмотренной составной фигуры.

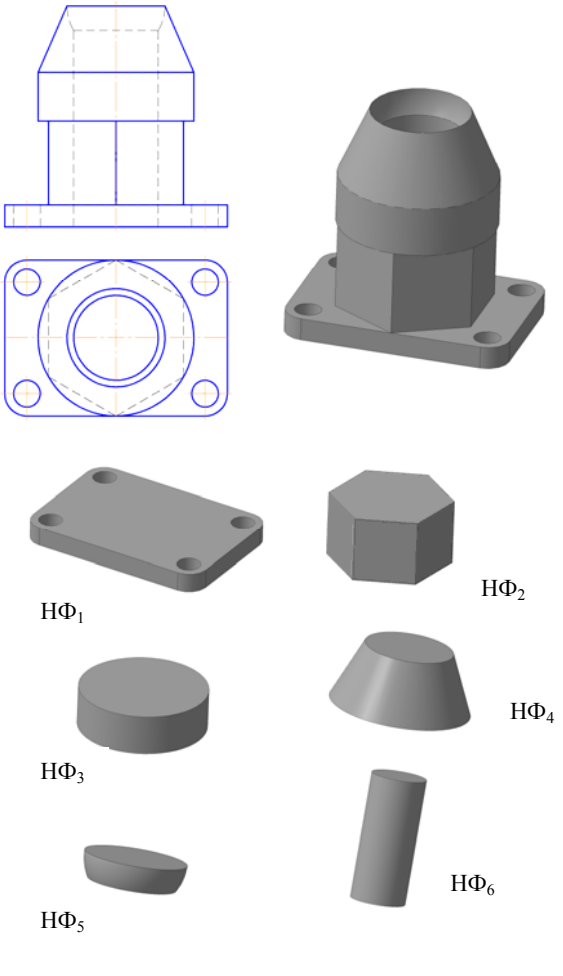

**Рис. 6** 

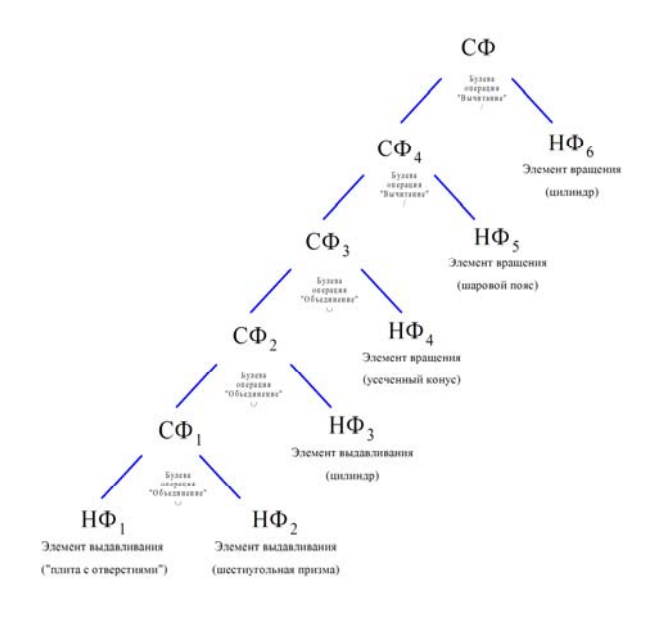

**Рис. 7** 

## **ССЫЛКИ**

1. Котов И.И., Полозов В.С., Широкова Л.В. Алгоритмы машинной графики. М., Машиностроение, 1977. – 250 с.

2. Полозов В.С., Ротков С.И., Широкова Л.В., Будеков О.А. Автоматизированное проектирование.<br>Геометрические и графические задачи. - М., Геометрические и графические Машиностроение, 1983. – 280 с.

3. Ротков С.И. Разработка средств геометрического моделирования и компьютерной графики пространственных объектов для CALS-технологий. Дисс. докт. техн. наук, 05.01.01. – Нижний Новгород: ННГАСУ, 1999.

4. Тюрина В.А. Разработка методов преобразований каркасной модели в задаче синтеза образа 3D объекта по его проекциям. Дисс. канд. техн. наук, 05.01.01. – Нижний Новгород: ННГАСУ, 2003.

5. Кучуганов В.Н. Автоматический анализ машиностроительных чертежей. – Иркутск: Изд-во НФ, Иркутского университета, 1985. – 112 с.

> 6. Осипов А.А. Машинные методы проектирования непрерывно-каркасных поверхностей, М., Машиностроение, 1979. – 250 с.